# **I B.Com(CS)– Computer Science / Semester- I (W.E.F. 2017-2018) Course: Introduction To Computers & MS Office Course code: CP1305 Total Hrs. of Teaching-Learning: 52 @ 4 h / Week Total Credits: 03**

**Objective**: This course is designed to basic computer knowledge with MS-OFFICE package. In this course MS-WORD and its features and creating professional-looking documents for presentations and reports and MS-ACCESS and its features and discovering how to use database knowledge to track and analyze information. MS-POWERPOINT and its features and discover new ways to create professional-looking presentations quickly.

**Outcome**: After this course student will able to:

- 1. Understand the basic concepts of computers.
- 2. Able to work on MS-WORD application to create documents.
- 3. Able to work on MS-ACCESS application to create database.
- 4. Able to work on MS-POWERPOINT application to create presentations.

#### **SEMESTER - I**

#### **MODULE I:** 10 hrs **10 hrs 10 hrs**

- a) **Basics of computers:** History of computers, types of computers, Classifications, Logical Organization of Digital computer.
- b) **Internal Parts of C.P.U:** Control Unit, A.L.U, Memory Unit, Input Device, Output Device, Memory: Primary Memory-RAM,ROM, Cache Memory, Secondary Memory-Hard Disk, Floppy Diskette, Magnetic Tape Drive

#### **MODULE -II:** 14hrs **14hrs**

- a) **MS Word** Starting word, Creating new documents when word is running, Opening pre- existing documents when word is running, selecting text, deleting text, undo redo, inserting text, replacing text, copying and moving text,
- b) **Headers & Footers:** what are headers and footers, creating basic headers and footers, creating different headers and footers for odd and even pages, creating different headers and footers for the first page
- c) **Tables:** creating a simple table using table button, creating a table using a table menu, entering and editing text in a table, selecting table, selecting rows, selecting columns, adding rows, changing row heights, deleting rows, inserting columns, deleting columns, merge cells, sorting with the sort command, Tables
- d) **Macros,** recording macros, running macro, organizing your macros, renaming the macro, and deleting macro.
- e) **Mail Merge:** about data source and main documents, creating data source, removing or modifying a field name, saving your data source, editing the data source, editing the main document, inserting data instructions, sorting merged documents, filtering merged documents, printing merged documents

#### **MODULE -III: 12hrs**

- a) **MS-Excel** Worksheets: creating a new worksheet, Function wizard, examples of functions by category, date and time functions, financial functions etc,
- b) **Chats:** chart parts and terminology, instant chats with the chart wizard, creating chats on separates worksheet, editing chats, rotating 3- D charts, deleting chats-
- c) **Data Base:** database concepts and terms, creating an excel database, working with data forms, filtering a better way to find, sorting excel data base.

## **MODULE -IV: 10hrs**

- a) **MS-PowerPoint** advantages and application of Ms Power point ,Parts of MS Power point window
- b) Menus and Tool bars Creating presentations through Auto content wizard, Templates and manually – slide show – saving, opening and closing a Presentation – Inserting, editing and deleting slides –Types of slides - Slide Views- Formatting – Insertion of Objects and Charts in slides- Custom Animation and Transition.

# **Prescribed Books:**

- 1. L.P Computer Series MS Office-2003, published by law point.
- 2. Fundamentals of Computers by -V. Raja Raman, Hall of India.

# **P. R.GOVT. COLLEGE (AUTONOMOUS), KAKINADA MODEL BLUE PRINT FOR THE YEAR 2017-2018 I B.Com (CS) 2017-2020 BATCH Course code: CP1305 Course: Introduction To Computers & MS Office Time : 2.30 Hrs**. **SEMESTER-I Max. Marks: 60**

#### **Model blue print for the model paper and choice**

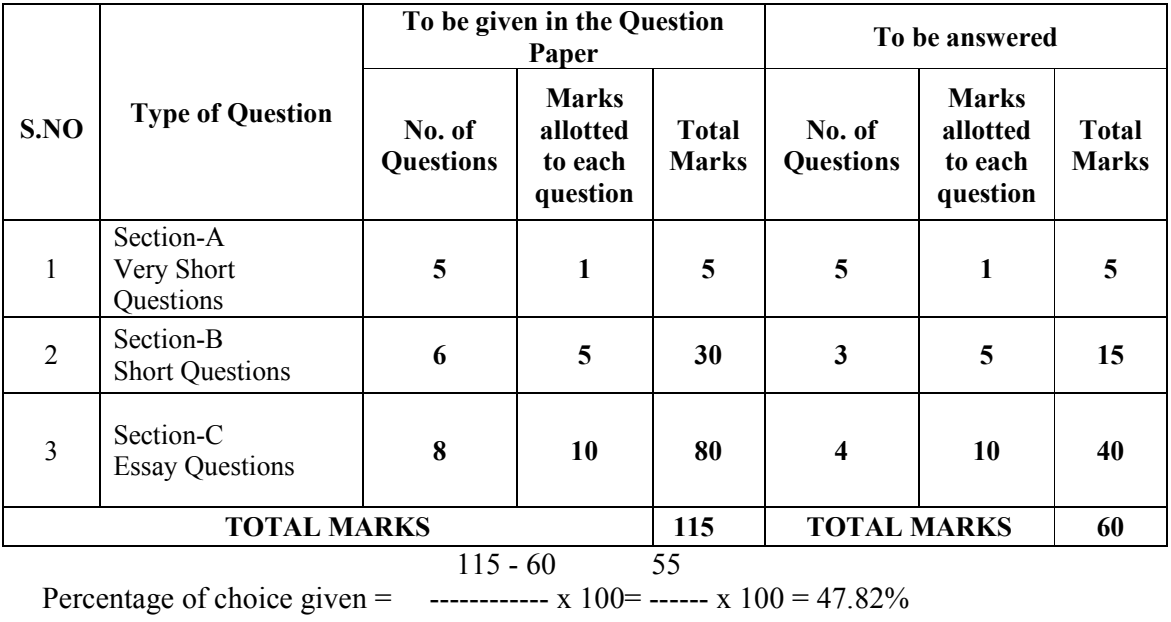

115 115

# **P.R.GOVT.COLLEGE (AUTONOMOUS), KAKINADA MODEL PAPERS FOR THE YEAR 2017-2018 I B.Com (CS) 2017-2020 BATCH**

**Course: Introduction To Computers & MS Office** 

**Course code:CP1305**

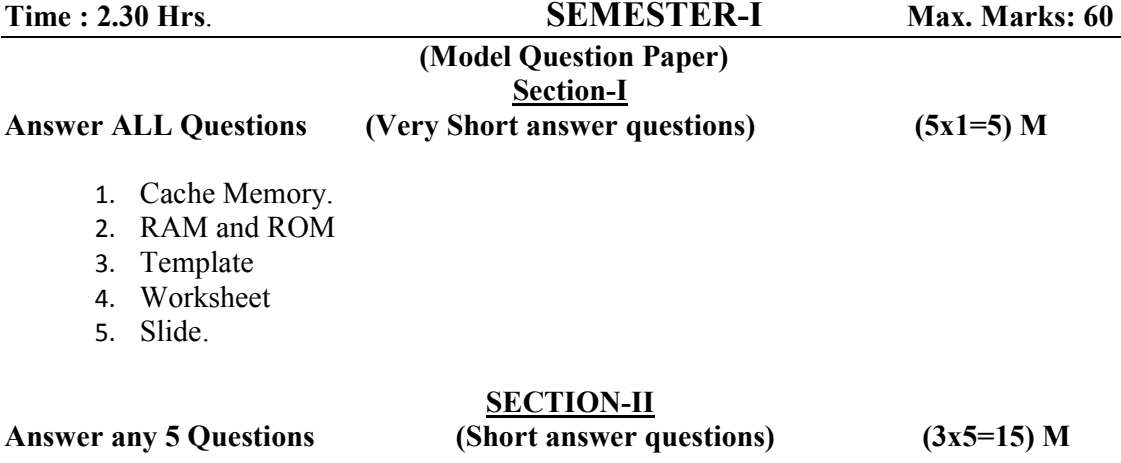

- 6. Write about different types of computers.
- 7. Explain about Internal Parts of CPU in detail.
- 8. Explain about Header and Footer in MS-Word.
- 9. Explain different views in MS-Word.
- 10. Briefly explain different Menus available in MS-Excel.
- 11. Explain about adding and deleting Slides in MS-PowerPoint.

#### **SECTION-III**

**Answer all Questions (4x10=40) M** 

- 12. a. Define a Computer. Draw the block diagram of computer.
	- b. Explain the characteristics of computer.
- 13. a. What is Mail Merge? Explain the Creation of Mail Merge in MS-Word.

#### OR

OR

- b. What is meant by a Macro? Explain about it in Detail.
- 14. a. Explain the features of MS-Excel.

#### OR

- b. What is a Function? Explain various functions in MS-Excel.
- 15. a. Write the procedure to create a presentation using PowerPoint.

#### OR

b. Explain about different types of Slides available in MS-PowerPoint.

# **I B.Com(CS)-Computer Science / Semester- II (W.E.F. 2017-2018) Course: BASICS OF C-LANGUAGE Course code:CP2305**

# **Total Hrs. of Teaching-Learning: 52 @ 4 h / Week Total Credits: 03**

**Objectives** – This course is designed to understand C programming language. To gain knowledge on using programming structure and its elements.

**Outcomes**: After this course student will able to

- 1) Know how to implement Logics in C program
- 2) using if-else construct, Loops and Data Structures
- 3) Functions in C, Recursion, Arrays,
- 4) Strings in C.

## **SEMESTER - II**

## **MODULE -I:**

- a) **Introduction to C:** Why Programming Languages? Assembly Languages- High Level Languages- Machine Level Languages- Flow Chart- Algorithm- Program development Steps- Introduction to C.Historical development of C, sample C program, Constants, variables, and Data Types.
- b) **Operators and expressions:** arithmetic, unary, relational, logical, assignment, the conditional operator etc., Arithmetic expressions. Managing input and output Operations: Reading, writing, formatted I/O.

## **MODULE -II:**

- a) **Decision making and Branching**: Introduction, If, If Else, Nested-If, Else if Ladder, Switch statement.
- b) **Looping:** While, Do-While, for, Break, continue- Strings-
- c) **Arrays**: Introduction to Arrays, 1d and 2d Arrays.

# **MODULE -III:**

- a) **Functions:** Introduction to Functions- Function declaration- Accessing a Function-Categories of Function- Passing arguments to function.
- b) **Passing Values techniques** :Call by values-call by reference-recursion with program.

# **MODULE -IV:**

- a) **Structures, Unions:** Introduction- Structure Definition- Initialization- Arrays within Structures- Unions-
- b) **Pointers:** Introduction, Pointer Declaration- Passing pointer to functions-Pointers to Pointers.

## **Reference books:**

1. Programming in ANSI C by –E Balaguruswami- $2<sup>nd</sup>$  Edition.

## **P. R.GOVT. COLLEGE (AUTONOMOUS), KAKINADA MODEL BLUE PRINT FOR THE YEAR 2017-2018 I B.Com (CS) 2017-2020 BATCH Computer Science Course: Basics of C-Language Course code:CP2305 Time : 2.30 Hrs. SEMESTER-II Max. Marks: 60**

#### **Model blue print for the model paper and choice**

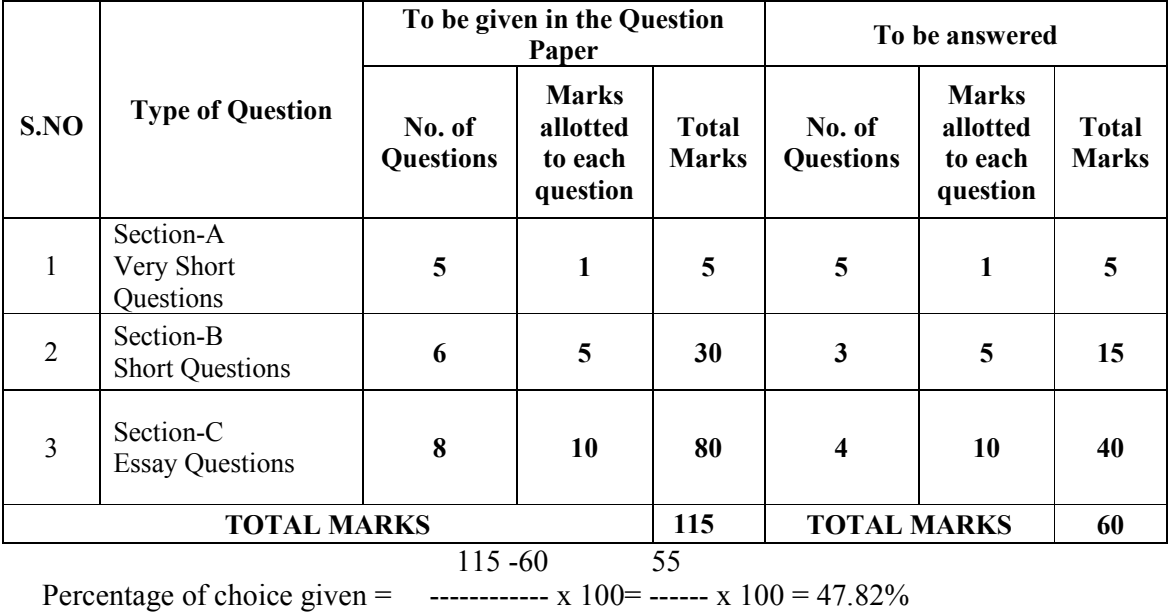

## 115 115

# **P.R.GOVT.COLLEGE (AUTONOMOUS), KAKINADA MODEL PAPERS FOR THE YEAR 2017-2018 I B.Com (CS) 2017-2020 BATCH Computer Science Course: Basics of C-Language Course code:CP2305**

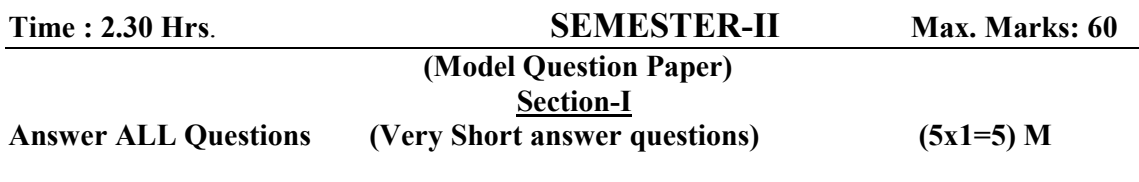

- 1. Array.
- 2. Union
- 3. Pointer.
- 4. Type operator.
- 5. If else.

# **SECTION-II**

## **Answer any 5 Questions (Short answer questions) (3x5=15) M**

- 1. Explain about various Data types in C.
- 2. Explain structure with in structure.
- 3. Write about call by reference with examples.
- 4. Write about conditional operator?
- 5. What is meant by recursion? Distinguish between simpler function and recursive function?
- 6. Write about relational operator in C- language?

## **SECTION-III**

#### **Answer all Questions** (4x10=40) M

1. a. Explain the structure of 'C' program?

#### OR

- b. Explain about various operators in C with examples?
- 2. a. Explain about different Data types available in C- language?

#### OR

- b. Distinguish between while and do-while with examples?
- 3. a. Discuss about different If –statements in 'C' language?

#### OR

- b. Explain about for statement in C-language?
- 4. a. Write about string built in functions with examples?

#### OR

b. Explain about function with arguments and without arguments?